## ECE 842

## **Problem 1.**

Write a Matlab simulation testbed for minimum operating cost for the system below.

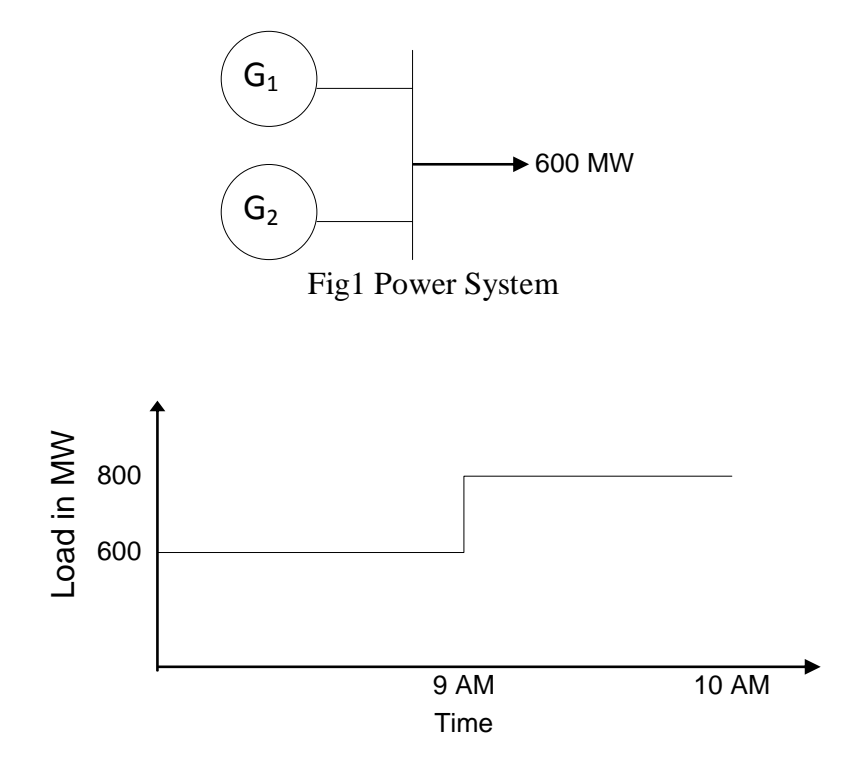

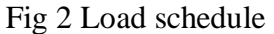

Generator 1

 $P_{Min} = 80$  MW

 $P_{Max} = 400$  MW

Production Cost:  $F_1(P_1) = 150 + P_1 (2.00 + 0.00125 P_1)$  \$ / hr

Incremental cost

$$
\lambda_1 = \frac{dF_1(P_1)}{dP_1} = 2.0 + 0.0025P_1 \text{ }\$/hr
$$

Fuel Price: 30 ¢ / MBTu

Generator 2

 $P_{Min} = 60$  MW  $P_{Max} = 600$  MW Production Cost:  $F_2(P_2) = 100 + P_2 (2.3 + 0.0015 P_2)$  \$ / hr Incremental cost

$$
\lambda_2 = \frac{dF_2(P_2)}{dP_2} = 2.3 + 0.003 P_2 \text{ $$\frac{1}{2}$}
$$

Fuel Price:  $32 \notin /MBTu$ 

Your report should consist of the following:

- 1. Summary of theoretical analysis.
- 2. Solution steps
- 3. Analysis of your the results

Appendix Your Matlab codes

## **Problem 2.**

Write a Matlab simulation testbed for the power system load schedule below. Compute the minimum operating schedule. Consider a power station consisting of two generators serving a load. The minimum and maximum generation limits are 80 MW and 400 MW (80  $\leq$  P<sub>G</sub>  $\leq$  400) for unit # 1 and 60 MW and 300 MW (60  $\leq$  P<sub>G</sub>  $\leq$  300) for unit # 2 respectively.

The production cost of each unit is:

 $F_1(P_1) = 150 + P_1 (2.00 + 0.00125 P_1)$  \$ / hr

$$
F_2(P_2) = 100 + P_2 (2.3 + 0.0015 P_2) \text{ % } / hr
$$

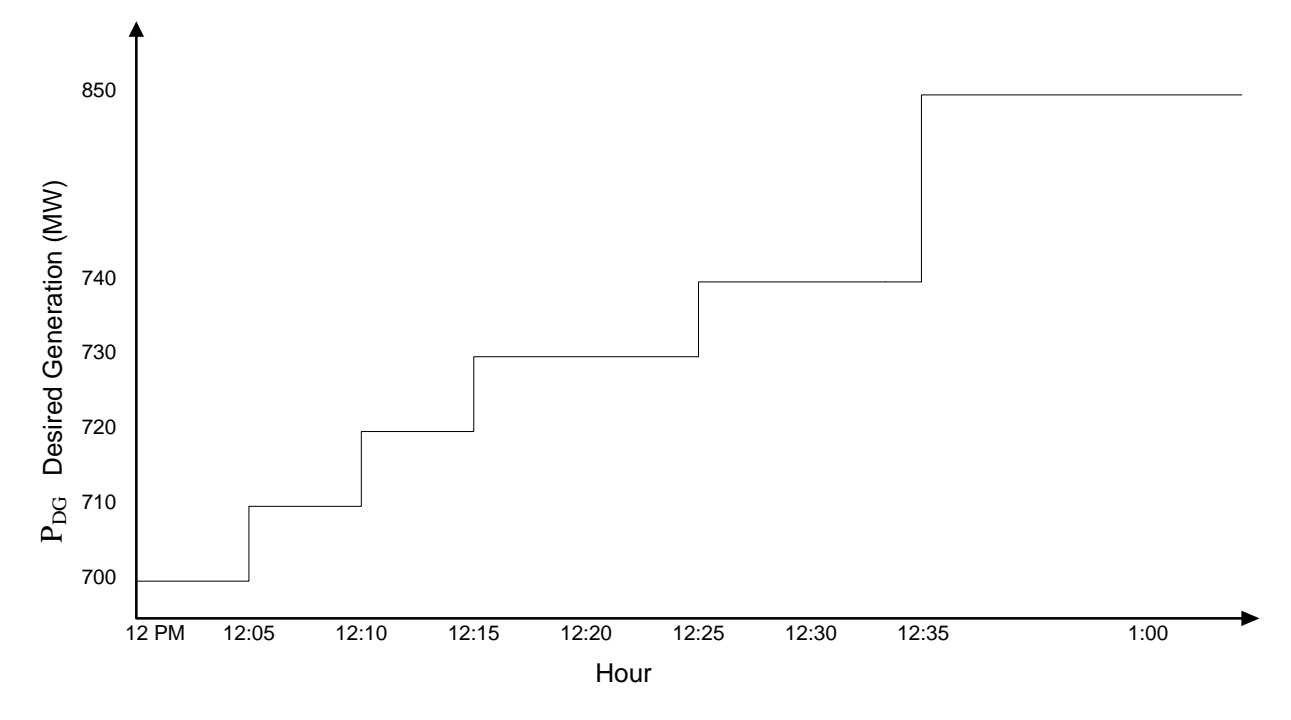

Fig 3 Load schedule

Your report should consist of the following:

- 1. Summary of theoretical analysis.
- 2. Solution steps
- 3. Analysis of your the results

Appendix Your Matlab codes

## **Problem 3.**

Write a Matlab simulation testbed for the power system given below to perform the following:

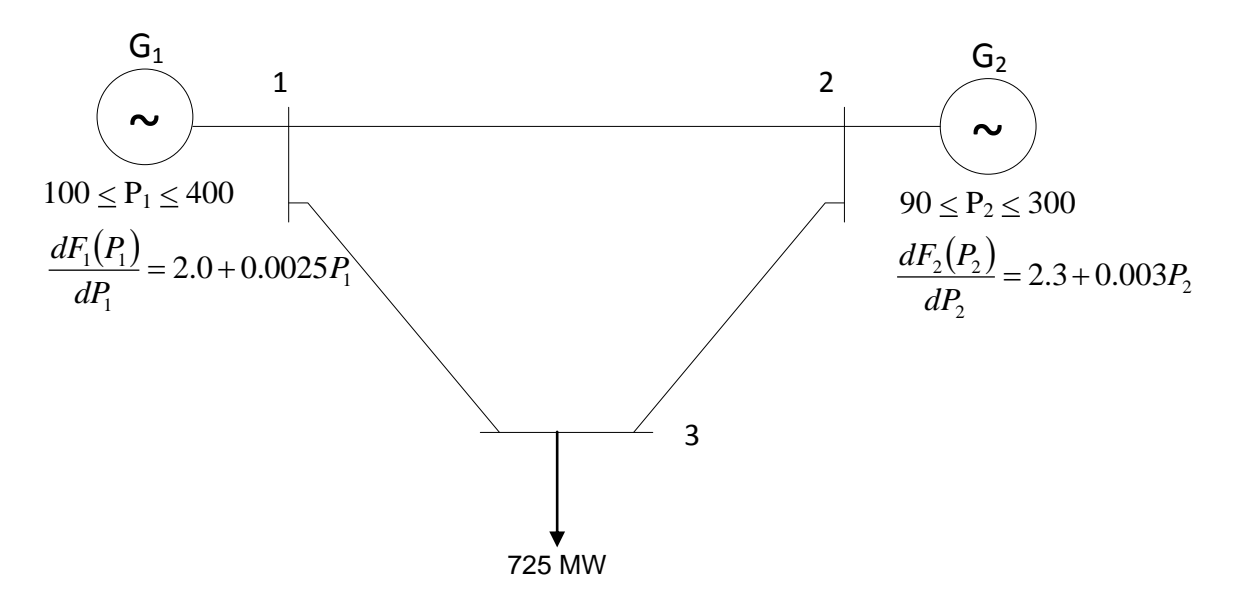

Fig 4 Power System

Suppose the formula is given by:  $P_L = (6.7 P_1^2 + 3.3 P_1 P_2 + 6.3 P_2^2) \times 10^{-5}$ 

- 1) Find the base point loading for each generator to satisfy the load of 610 MW by neglecting the effect of losses.
- 2) By taking power system losses into consideration

Your report should consist of the following:

- 1. Summary of theoretical analysis.
- 2. Solution steps
- 3. Analysis of your the results

Appendix Your Matlab codes